# Programe OO în C++

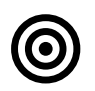

### **Obiective**

Specificarea, proiectarea şi implementarea problemelor în C++.

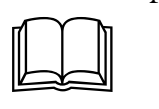

## Aspecte teoretice

Aspecte generale ale limbajului C++. Aplicaţii în C++ - versiune structurată şi versiune modulară.

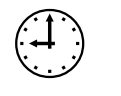

# Termen de predare

Problemele trebuie rezolvate parțial în cadrul laboratorului, parțial acasă.

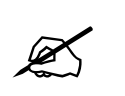

## **Cerințe**

Să se rezolve una dintre problemele de mai jos: Lab 5:

- LIVE:
	- $\circ$  implementat clasa entitate cu un singur atribut & teste (2p)
	- o implementare clasa Repo (doar metodele addElem si getAll()) & teste (3p)
- TEMA
	- o dezvoltarea completă a entității și metodelor din Repo & teste complete (5p)

Lab 6:

- TEMA:
	- o implementare clasa Controller (operatii CRUD) (2p)
	- o implementare clasa UI (2p)
	- o functionalitati propriu-zise (in plus fata de CRUD) (4p)
	- o testare Controller (2p)

#### 1. Cheltuieli de familie

O familie dorește să își organizeze cheltuielile lunare și are nevoie de o aplicație care să permită stocarea tuturor cheltuielilor dintr-o anumită lună. Pentru fiecare cheltuială se cunosc ziua din lună în care a fost efectuată (între 1 și 28/29/30/31), suma de bani (întreg pozitiv) și tipul (menaj, mâncare, transport, haine, internet, altele). Familia are nevoie de o aplicație cu următoarele functionalități:

- adăugarea unei cheltuieli în lista (add, insert)
	- o ex. adaugă 10 internet adaugă pentru ziua curentă o cheltuială de 10 RON pentru internet
	- o ex. inserează 25 100 mâncare inserează pentru ziua 25 a lunii curente o cheltuială de 100 RON pentru mâncare
- modificarea cheltuielilor din listă
	- o ex. elimină 15 elimină toate cheltuielile din ziua 15
	- o ex. elimină 2 la 9 elimină toate cheltuielile pentru zilele 2,3, ..., 9
	- o ex. elimină mâncare elimină totate cheltuielile pentru mâncare din luna curentă.
- stabilirea cheltuielilor cu anumite proprietăți
	- o ex. listează afișarea tuturor cheltuielilor din luna curentă
	- o ex. listează mancare afișarea tuturor cheltuielilor pentru mâncare
	- $\circ$  ex. listează mâncare  $> 5$  afisarea tuturor cheltuielilor pentru mâncare mai mari de 5 RON
	- o ex. listează internet = 44 afișarea tuturor cheltuielilor pentru internet în valoare de 44 RON
- obținerea unor proprietăți a diferitelor subliste
	- o ex. suma mâncare suma tuturor cheltuielilor din categoria mâncare
	- o ex. max zi afișarea zilei cu cele mai mari cheltuieli
	- o ex. sortare zi afișarea sumelor cheltuite zilnic în ordine descrescătoare
	- o ex. sortează mâncare afișarea sumelor cheltuite zilnic pentru mâncare, ordonate crescător
- filtrarea listei de cheltuieli
	- o ex. filtrare mâncare păstrează doar cheltuielile pentru mâncare
	- o ex. filtrare menaj < 100 păstrează doar cheltuielile pentru menaj mai mici decât 100 RON
	- o ex. filtrare haine = 59 păstrează doar cheltuielile pentru haine egale cu 59 RON
- undo reface ultima operație. Aplicația trebuie să permită revenirea (prin undo) l starea inițială.

### 2. Gestiune conturi bancare

John vrea să-și gestioneze conturile bancare și are nevoie de o aplicație care să-i permită stocarea și vizualizarea tranzacțiilor bancare efectuate în contul său în timpul unei luni calendaristice. Fiecare tranzacție este identificată prin: ziua din lună când a fost efectuată (întreg între 1 și 28/29/30/31), suma de bani (întreg pozitiv), tip (in - au intrat bani în cont - sau out - au ieșit bani din cont) și descriere. Creați o aplicație care să-l ajute pe John oferindu-i următoarele funcționalități:

- adăugarea unei tranzacții în lista de tranzacții
	- o ex. adaugă 100 out pizza este adăugată o tranzație de tip out în valoarea de 100 RON pentru ziua curentă cu descrierea "pizza"
	- o ex. inserează 25 100 in salar inserează o tranzacție de tip in pentru ziua 25 în valaorea de 100 RON cu descrierea salar
- modificarea tranzacțiilor din listă
	- o ex. eliminare 15 se elimină toate tranzacțiile din ziua 15
	- o ex. eliminare 5 la 10 se elimină toate tranzacțiile din ziua 10 până în ziua 15
	- o ex. eliminare in se elimină toate tranzacțiile de tip in din luna curentă
	- o ex. înlocuire 12 in salar cu 2000 se înlocuiește suma vechea tranzacției de tip in din ziua 12 cu descrierea "salar" cu suma 2000
- identificarea tranzacțiilor cu anumite proprietăți
	- o ex. listează afișează toate tranzacțiile din listă
	- o ex. listează in afișează toate tranzacțiile de tip in din listă
	- $\circ$  ex. listează > 100 afișează toate tranzacțiile din listă cu suma mai mare decât 100
	- o ex. listează = 60 afișează toate tranzacțiile din listă cu suma egală cu 60
	- o ex. listează sol 10 afișează sold-ul tranzacțiilor din ziua 10 (diferența între suma tranzacțiilor de tip in și suma tranzacțiilor de tip out)
- obținerea unor caracteristici ale tranzacțiilor
	- o ex. sum in afișează suma totală a tranzacțiilor de tip in
	- o ex. max out 15 afișează cea mai valoroasă tranzacție de tip out din ziua 15
- filtrări
	- o ex. filtru in se păstrează doar tranzacțiile de tip in
	- o ex. filtru in 100 se păstrează doar tranzacțiile de tip in cu valoare mai mică decât 100
- undo reface ultima operație. Aplicația trebuie să permită revenirea (prin undo) l starea inițială.

#### 3. Gestiune apartamente

Jane este admistratoarea unei clădiri de apartamente și doreșt să gestioneze cheltuielile fiecărui apartament din cursul unei luni. Fiecare cheltuială este identificată prin: numărul apartamentului (întreg pozitiv), suma (întreg pozitiv), tipul (dintr-o listă de categorii predefinite precum apă, căldură, electricitate, gaz, altele). Ajutați-o pe Jane realizaând o aplicație cu următoarele funcționalități:

- adăugarea unei cheltuieli în lista de cheltuieli
	- o ex. adaugă 25 gaz 100 adaugă pentru apartamentul 25 o cheltuială în valaore de 100 RON pentru gaz
- modificarea cheltuielilor din listă
	- o ex. eliminare 15 se elimină toate cheltuielile apartamentului 15
	- o ex. eliminare 5 la 10 se elimină toate cheltuielile apartamentelor 5, 6, ..., 10
	- o ex. eliminare gaz se elimină toate cheltuielile cu gazul de la toate apartamentele
	- o ex. înlocuire 12 gaz cu 2000 se înlocuiește suma veche a cheltuielii cu gazul de la apartamentul 12 cu suma 2000
- identificarea cheltuielilor cu anumite proprietăți
	- o ex. listează afișează toate cheltuielile din listă
	- o ex. listează 15 afișează toate cheltuielile apartamentului 15
	- o ex. listează > 100 afișează cheltuielile în valoare mai mare de 100 RON pentru toate apartamentele
	- o ex. listează = 60 afișează cheltuielile în valoare de 60 RON pentru toate apartamentele
- obținerea unor caracteristici ale cheltuielilor
	- o ex. sum gaz afișează suma totală a cheltuielilor cu gazul pentru toate apartamentele
	- o ex. max 15 afișează cea mai valoroasă cheltuială a apartamentului 15
	- o ex. sortează gaz ordonează descrescător cheltuielile cu gazul a tuturor apartamentelor
- filtrări
	- o ex. filtru gaz se păstrează doar cheltuielile pentru gaz
	- o ex. filtru 100 se păstrează doar cheltuielile cu valoare mai mică decât 100
- undo reface ultima operație. Aplicația trebuie să permită revenirea (prin undo) l starea inițială.